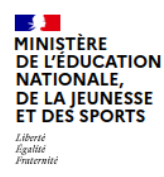

## **ÉduConnect**

Un compte unique pour les services numériques des écoles et des établissements

## **Le compte EduConnect peut donner accès :**

- ✔ aux démarches en ligne, comme la fiche de renseignements (à modifier en cas de changement de numéro de téléphone ou d'adresse), la demande de bourse, les démarches d'orientation en 3 $^{\circ}$ ...
- $\nu$  à l' $FNT$
- $\boldsymbol{\nu}$  au livret scolaire

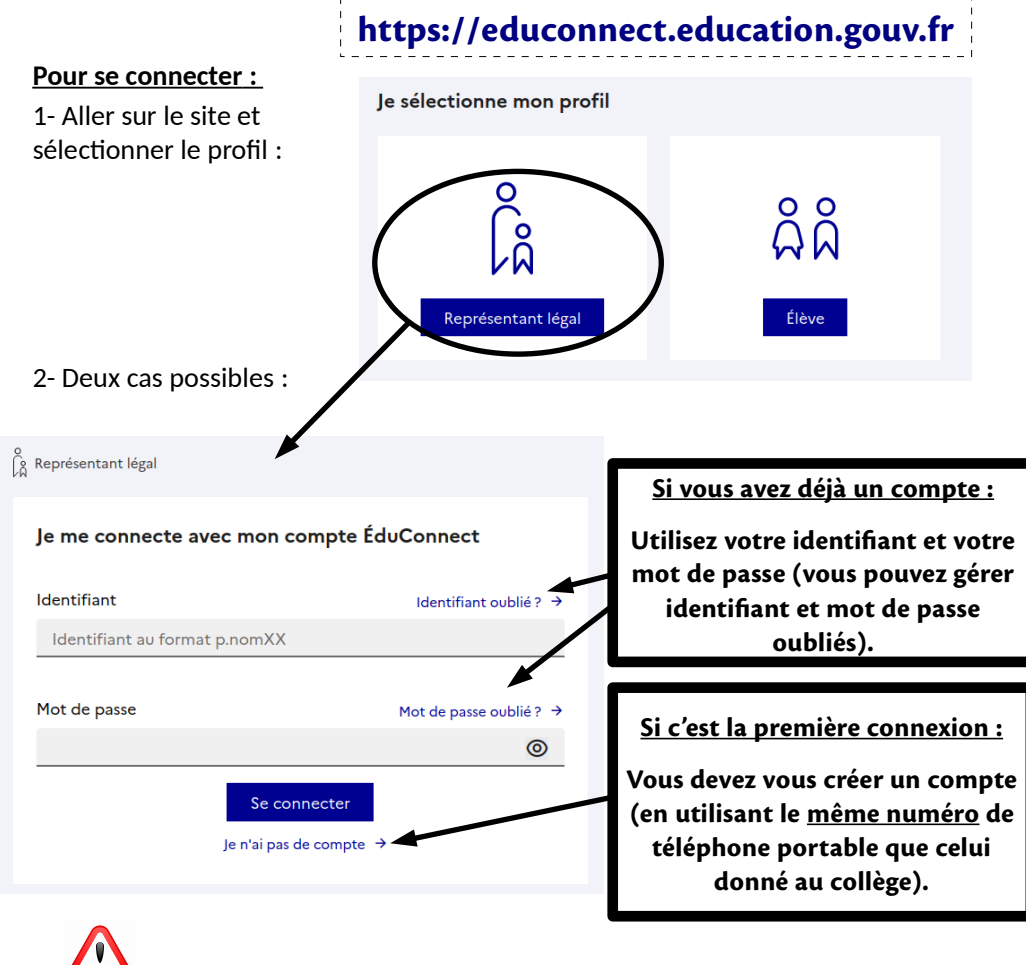

## maclasse<sup>en</sup> Auvergne-Rhône-Alpes

## **L'ENT : interface entre vous et le collège.**

**L'ENT vous permet de suivre la scolarité de votre enfant:**

- ✔ suivre les résultats,
- $\boldsymbol{\nu}$  d'avoir l'emploi du temps,
- $\vee$  de communiquer avec la vie scolaire et les enseignants\*,
- $\upsilon$  de recevoir des informations par le biais de la messagerie ou du carnet de liaison\*\*,
- ✔ de suivre les dossiers d'absence.

\*Pour contacter Mme La Principale, il faut passer par le secrétariat du collège uniquement : ce.0730002f@ac-grenoble.fr. Pour toute questions financières écrivez à l'intendance : intendance.0730002f@ac-grenoble.fr .

\*\* Ne pas répondre par le biais du carnet de liaison dont les réponses sont visibles par TOUS.

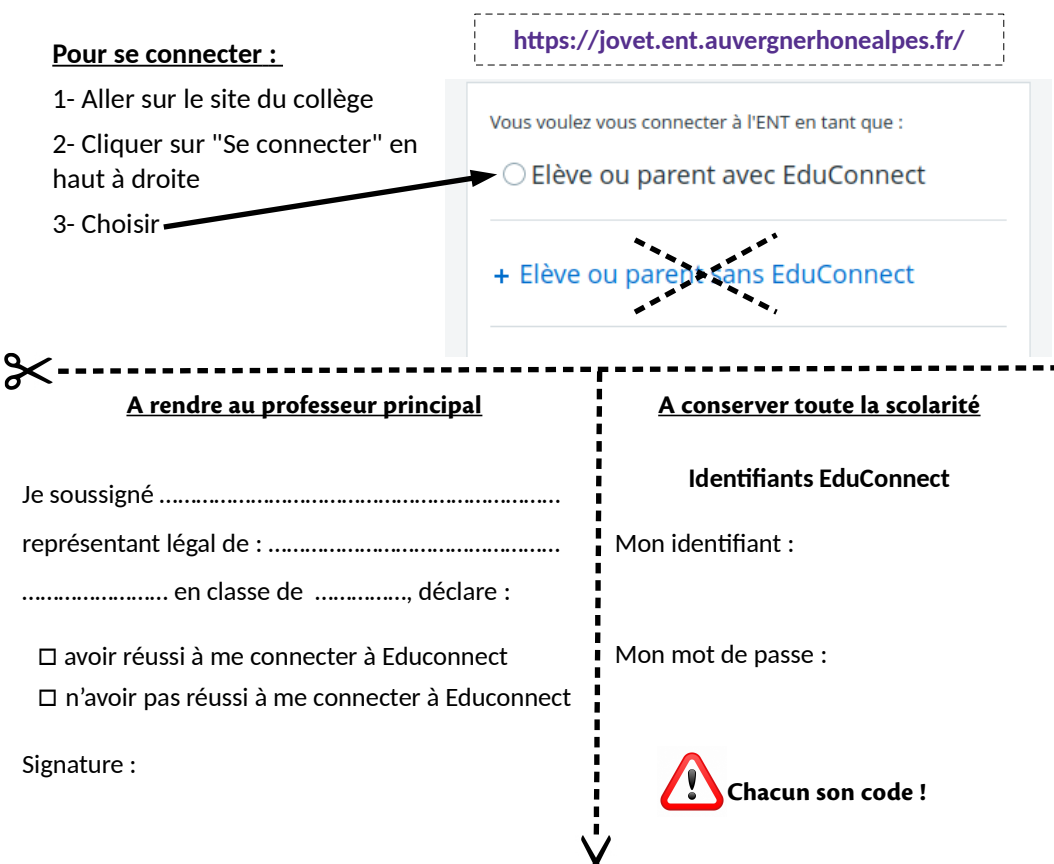

**Ce n'est pas le collège qui gère les identifiants et les mots de passe**